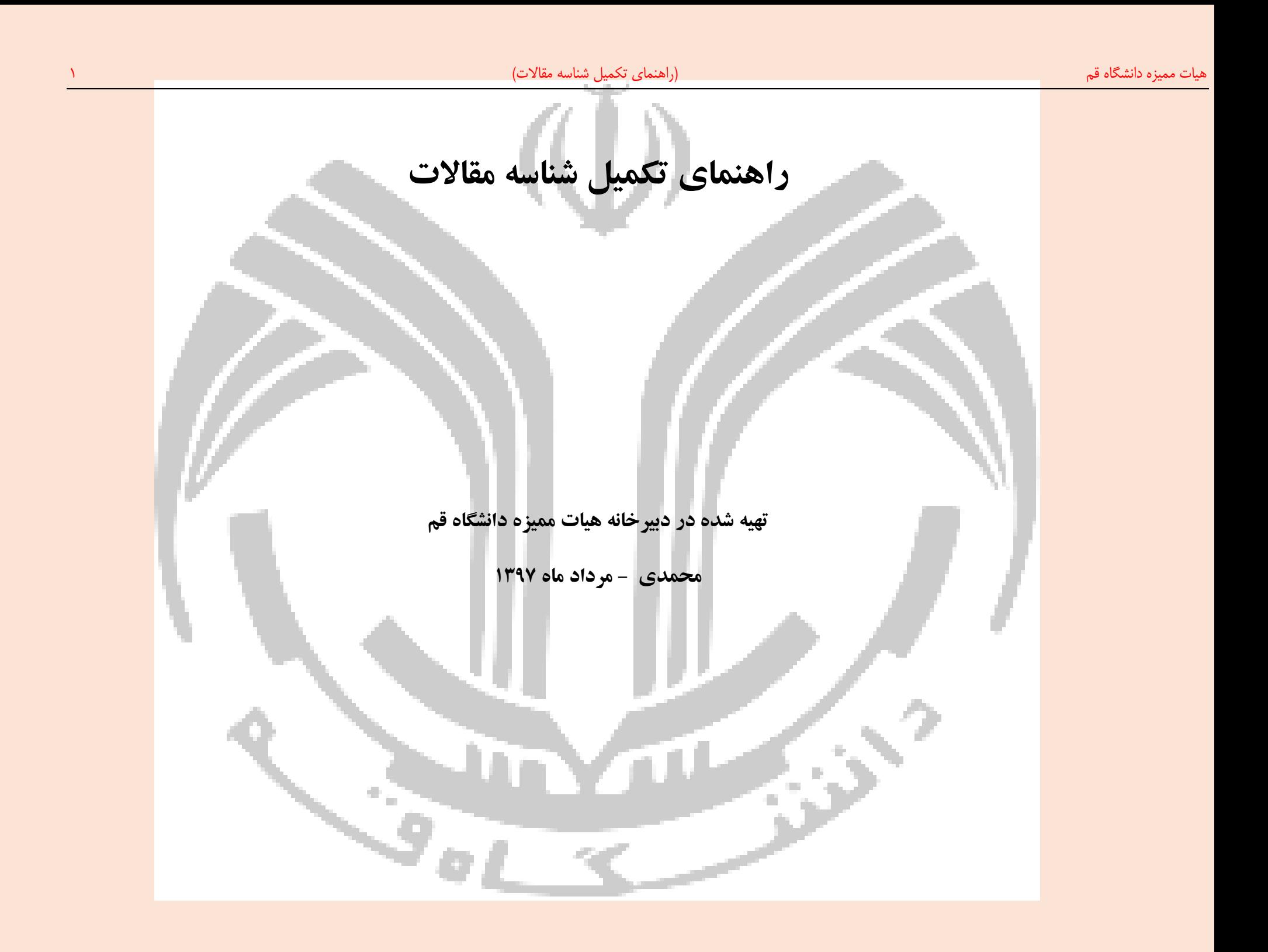

 $Q \nightharpoonup \uparrow$ 

 $\overline{I}$ 

جمهوری بسلامی ایران<br>وزارت علوم، تحقیقات وفکاری

.<br>مفحه اصلی | رتبه بندی | اطلاعیه ها

سانانەرتىه

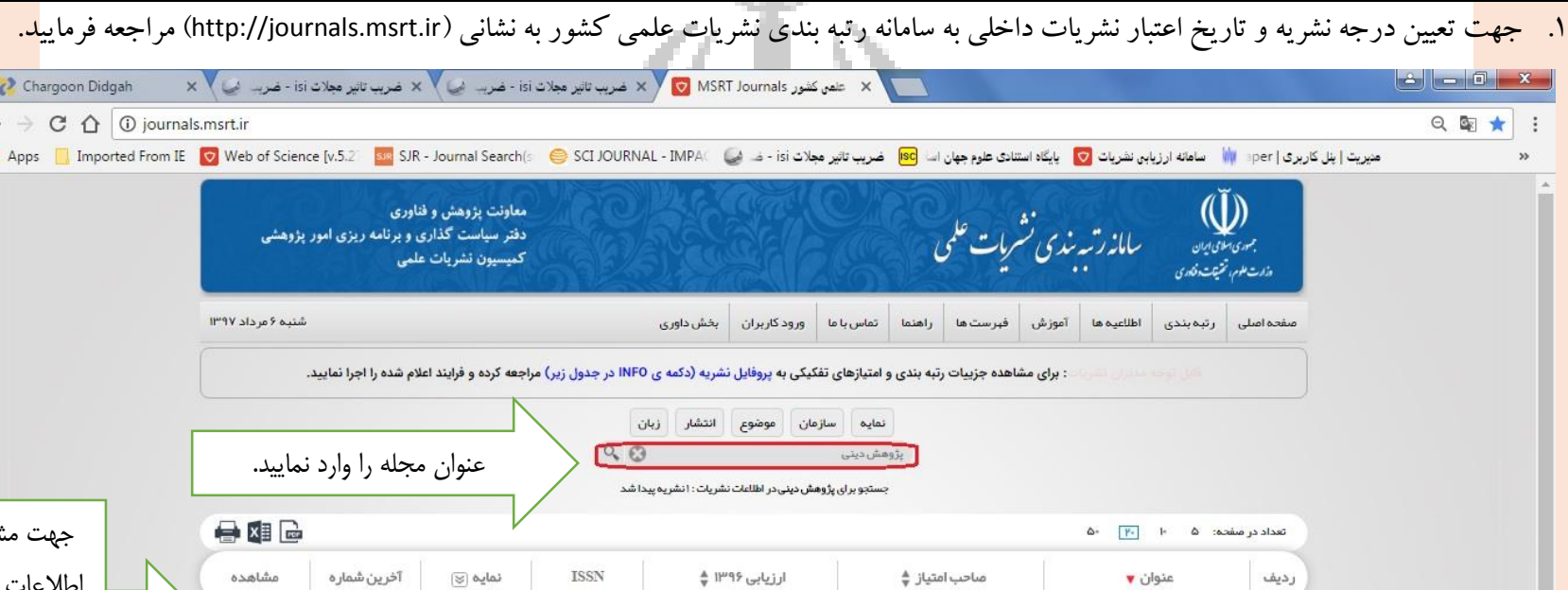

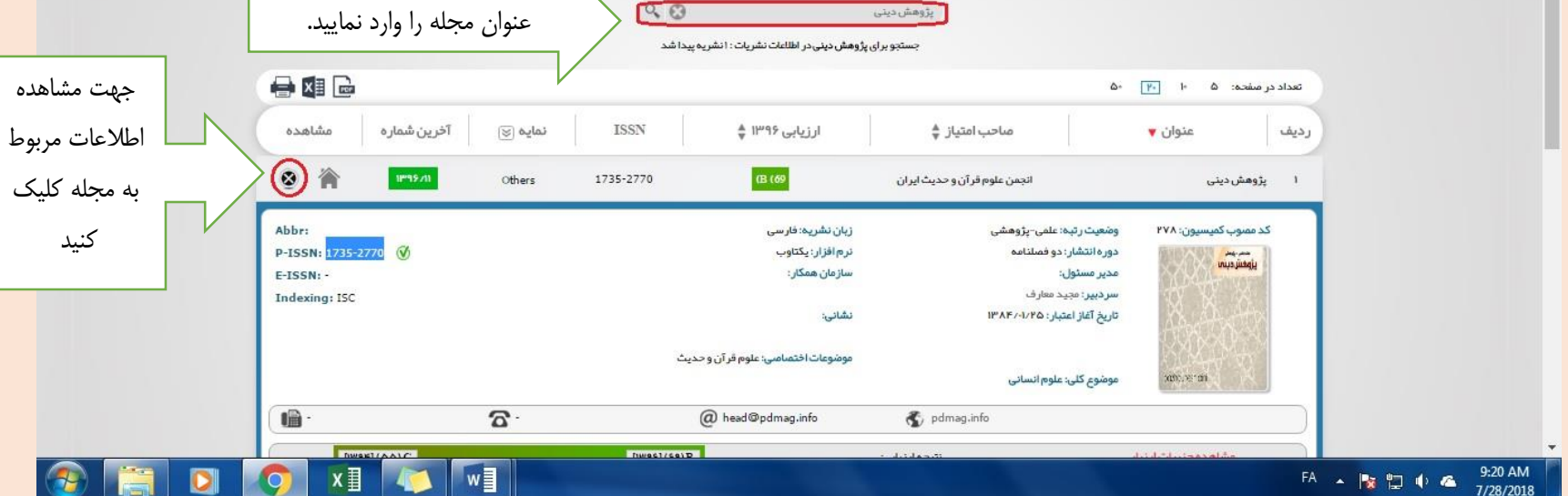

- نشریه علمی معتبر: نشریه علمی معتبر اعم از نشریه علمی است. نشریه علمی معتبر داخلی نشریه (کاغذی یا الکترونیکی) است که دارای درجله علمی پژو<mark>هشی یا علمی پژوهشی یا علمی</mark> پژوهشی یا علمی <mark>ترویج</mark>ی از یکی از وزارتین یا شورای عالی حوزه علمیه باشد. نشریه علمی معتبر خارجی نشریهای (کاغذی یا است که معاونت پژوهشی و فناوری وزارتین درجه اعتبار آن <mark>را تعیین میکند.</mark> (آیی<mark>ن ن</mark>امه ارتقاء مرتبه، اختصارات، بند ۵)
- فهرست نشریههای داخلی با اعتبار علمی پژوهشی را کمیسیون نشریات وزارتین و شورای عالی حوزههای علمیه به صورت ادواری منتشر میکند. (بند ۱−۱ جدول شماره ۳–۱ آیین<mark>نامه ارتقاء مرتبه)</mark>
	- نشریههای خارجی معتبر را معاونت پژوهشی و فناوری وزارتین تعیین میکند. )بند 2-1 جدول شماره 1-3 آییننامه ارتقاء مرتبه(

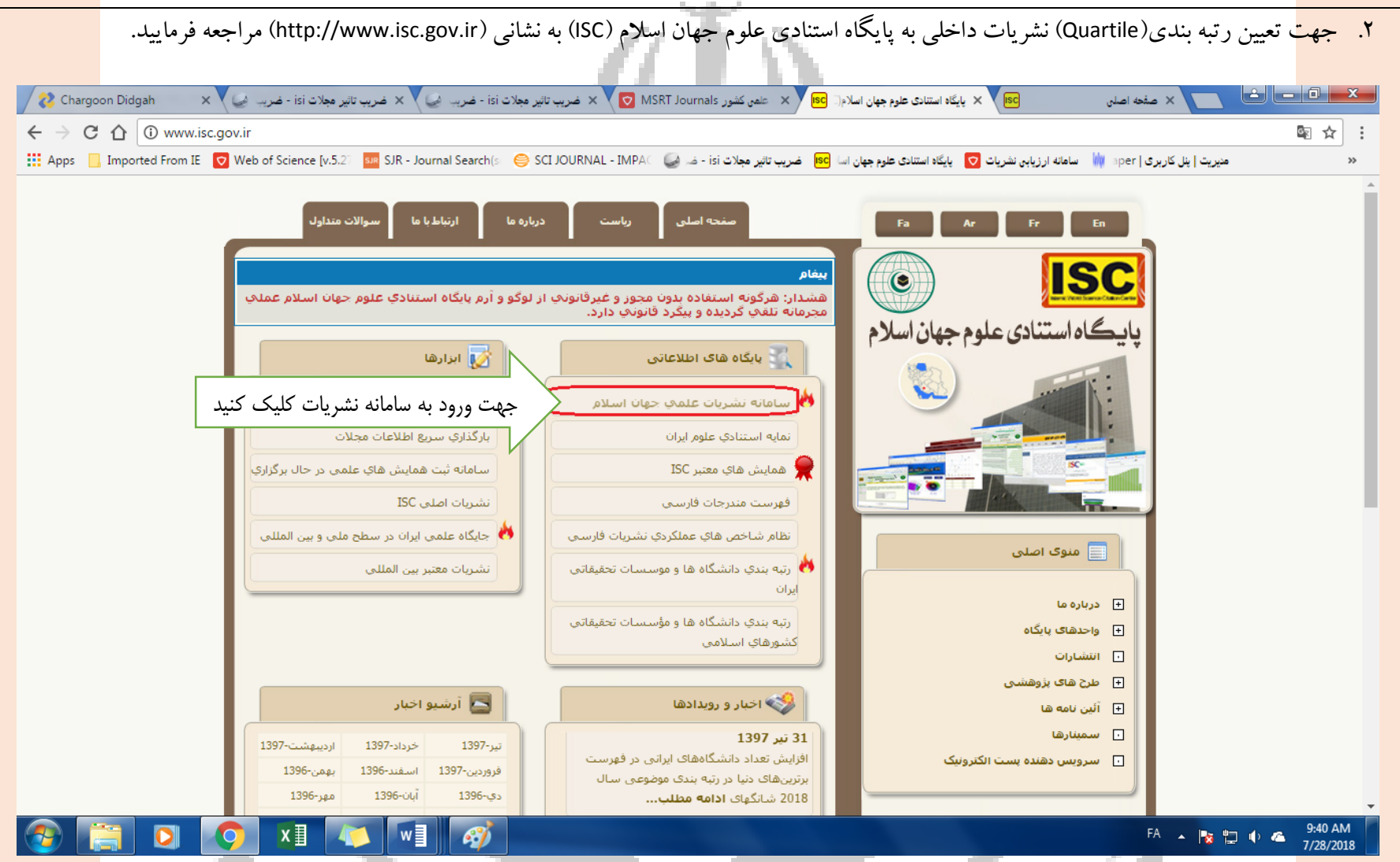

- <mark>شاخص</mark> چارک چیست؟ شاخص چارک یا Quartile) یه اختصار Q) از شاخص های ارزیابی کیفیت مجلات می میشانه است این میدهای حوزه موضوعی مشابه است این شاخص معیاری <mark>برای انتخاب مجله با</mark> كيفيت است. بر اين اساس مجلات Q1 در طبقه بالا (٢٥ درصد برتر)، مجلات Q2 در طبقه مياني Q1 در مع مع مياني يايين (٥٤ در مع كالمع المعارف 74 × 10 در طبقه مياني Q1 در صدر طبقه بيانين (٢٥ درصد انتهايي) هو ده موضوعي خود قرار دارد. **در نتیجه بهترین مجالت در یک حوزه موضوعی مشخص، جز 52 درصد برتر رتبه بندي یا 1Q هستند.**
- جهت تعیین رتبه بندی مجلات داخلی به پایگاه استنادی علوم جهان اسلام (ISC) و در خصوص نشریات خارجی به سایت http://www.scimagojr.com/journalsearch.php و impactfactor.ir و impactfactor.ir **خصوص مقاالتی که در دو سال اخیر منتشر شدهاند، آخرین ارزیابی اعالم شده ثبت شود.**

<mark>پس از ورود ب</mark>ه سامانه نشریات علمی جهان اسلام، می توانید با عنوان، ISSN یا سایر مشخصات می توانید جستجو نمایید. پس از وارد نمودن عنوان مجله یا ISSN روی

<mark>عبارت جستج</mark>و کلیک نمایید. اطلاعات مربوط به نشریات یافت شده نمایش داده میشود. جهت مشاهده اطلاعات تفصیلی مجله، روی دکمه جزئیات کلیک<mark> کنید.</mark>

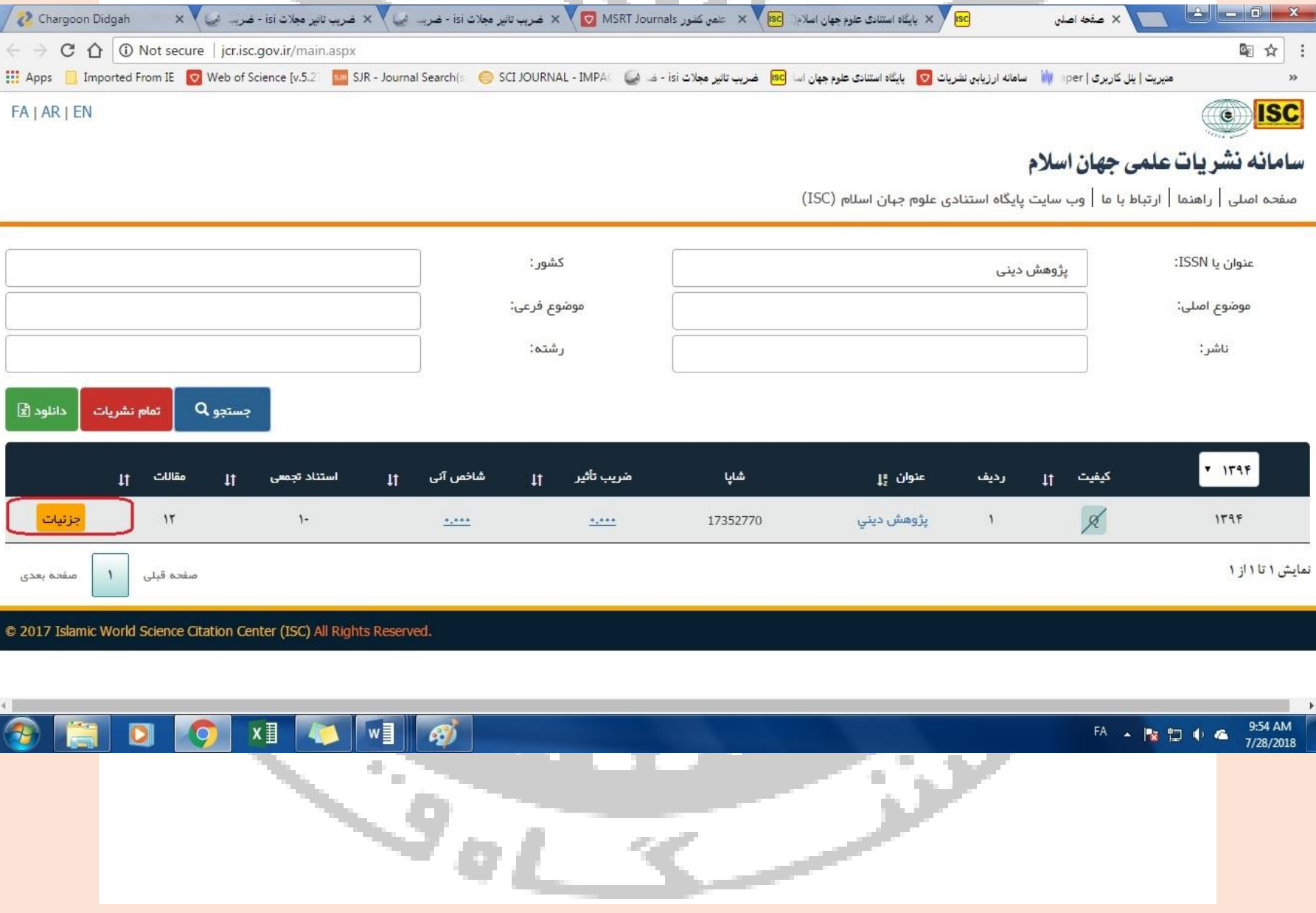

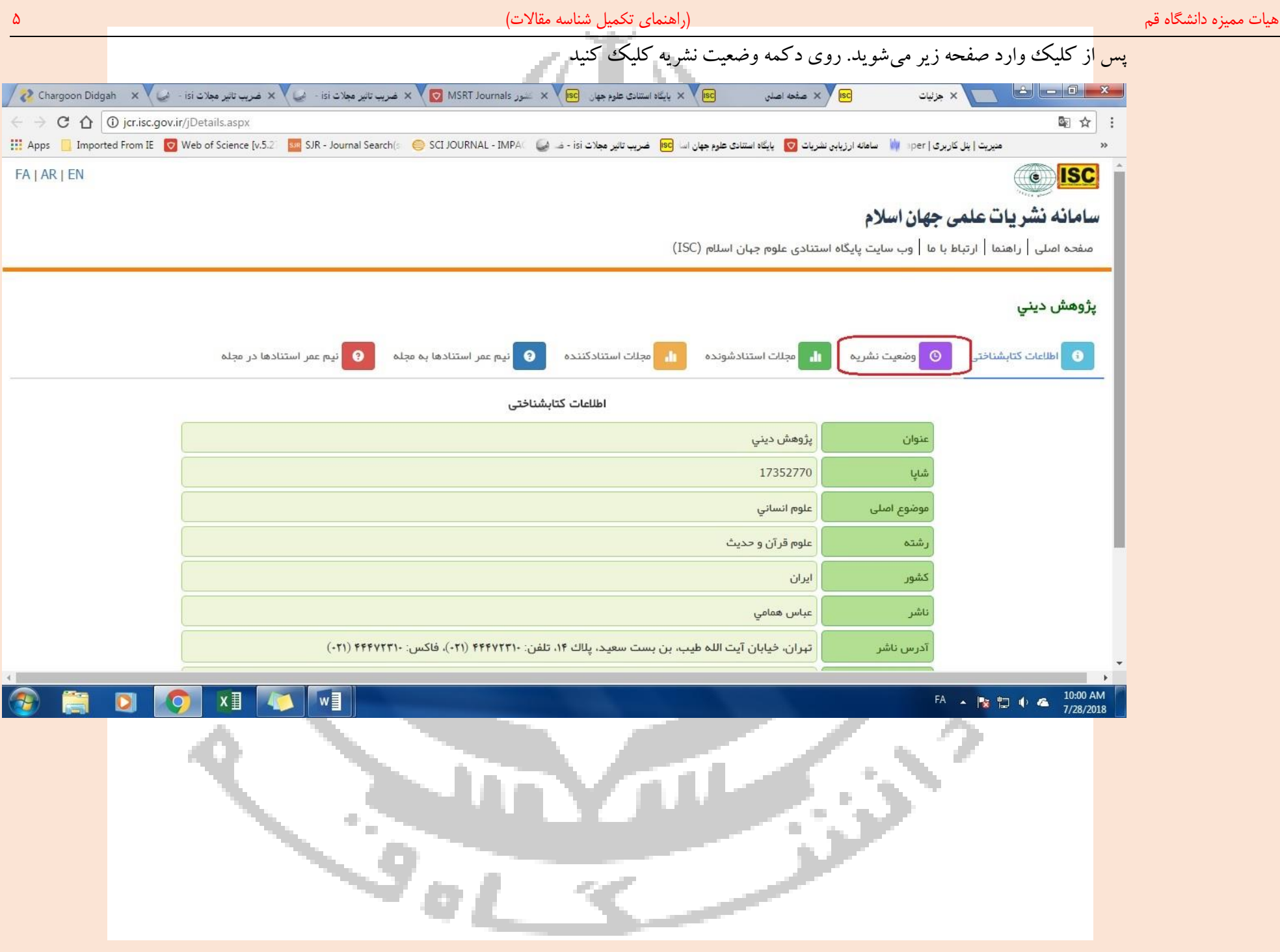

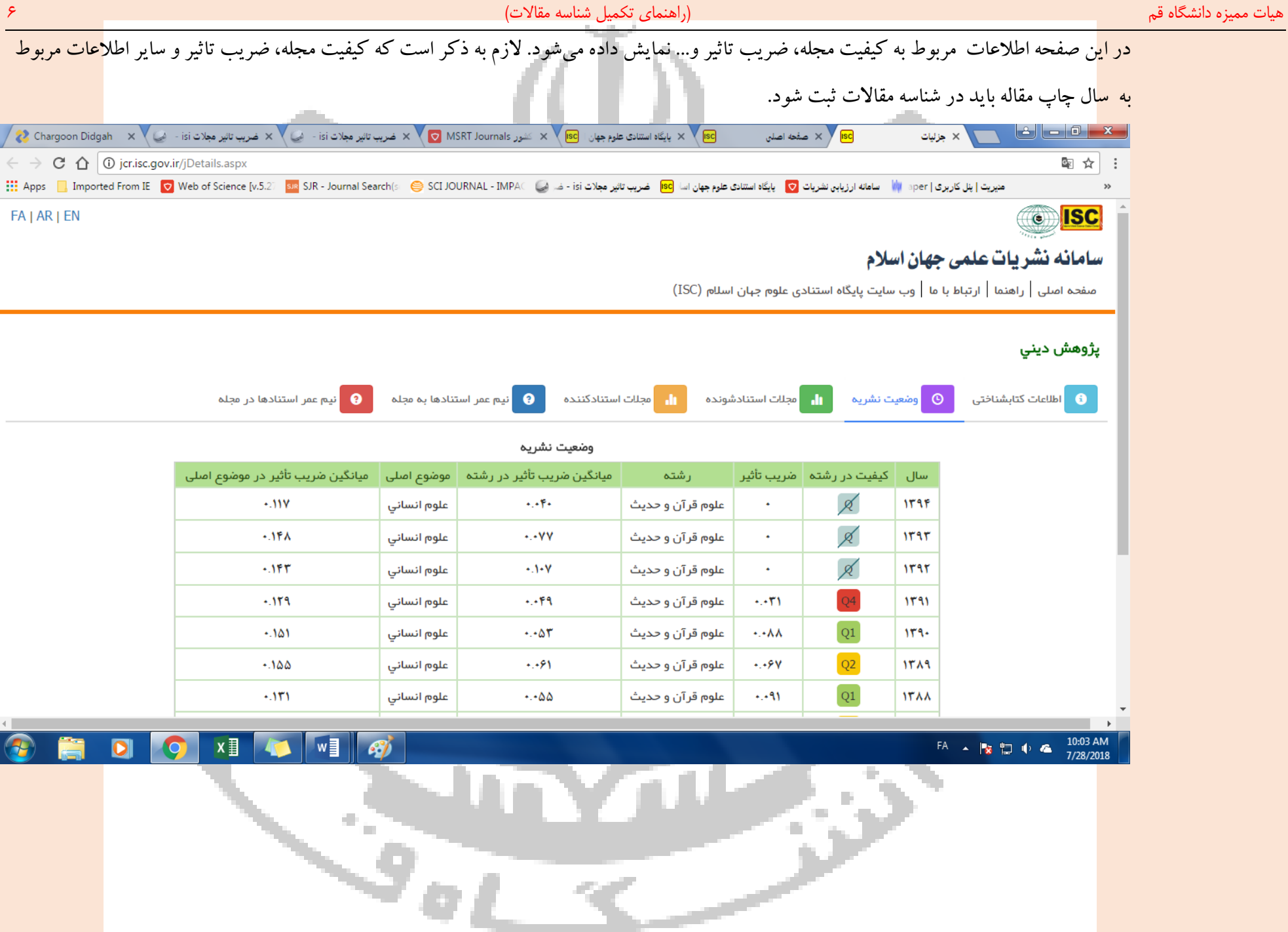

## .3 فهرست نشریات خارجی در سامانه رتبه بندی نشریات علمی کشور اعالم شده است. جهت جستجوی نشریات خارجی پس از ورود به سامانه مذکور به نشانی )ir.msrt.journals://http )، از قسمت فهرستها، فهرست نشریات معتبر خارجی را کلیک کنید.

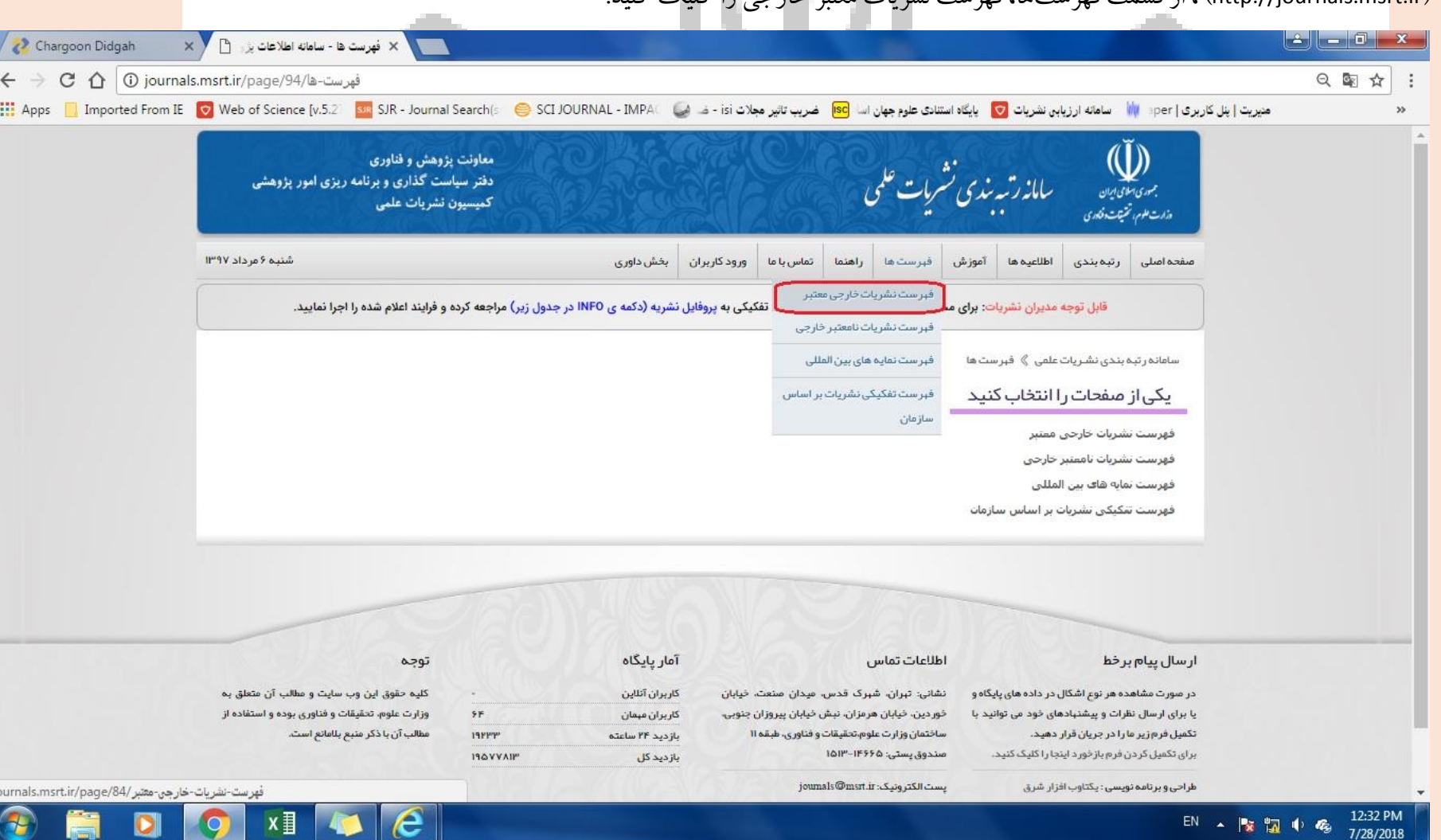

<mark>• فهرس</mark>ت نشریههای داخلی با اعتبار علمی – پژوهشی را کمیسیون نشریات وزارتین و شورای عالمی به صورت ادواری منتشر میکند. (بند ۱−۱ جدول شماره ۳–۱ آیین<mark>نامه ارتقاء مرتبه)</mark> <mark>نشریه</mark>های خارجی معتبر را معاونت پژوهشی و فناوری وزارتین تعیین میکند. (بند 1−۲ جدول شماره ۳–۱ آییننامه ارتقاء مرتبه)

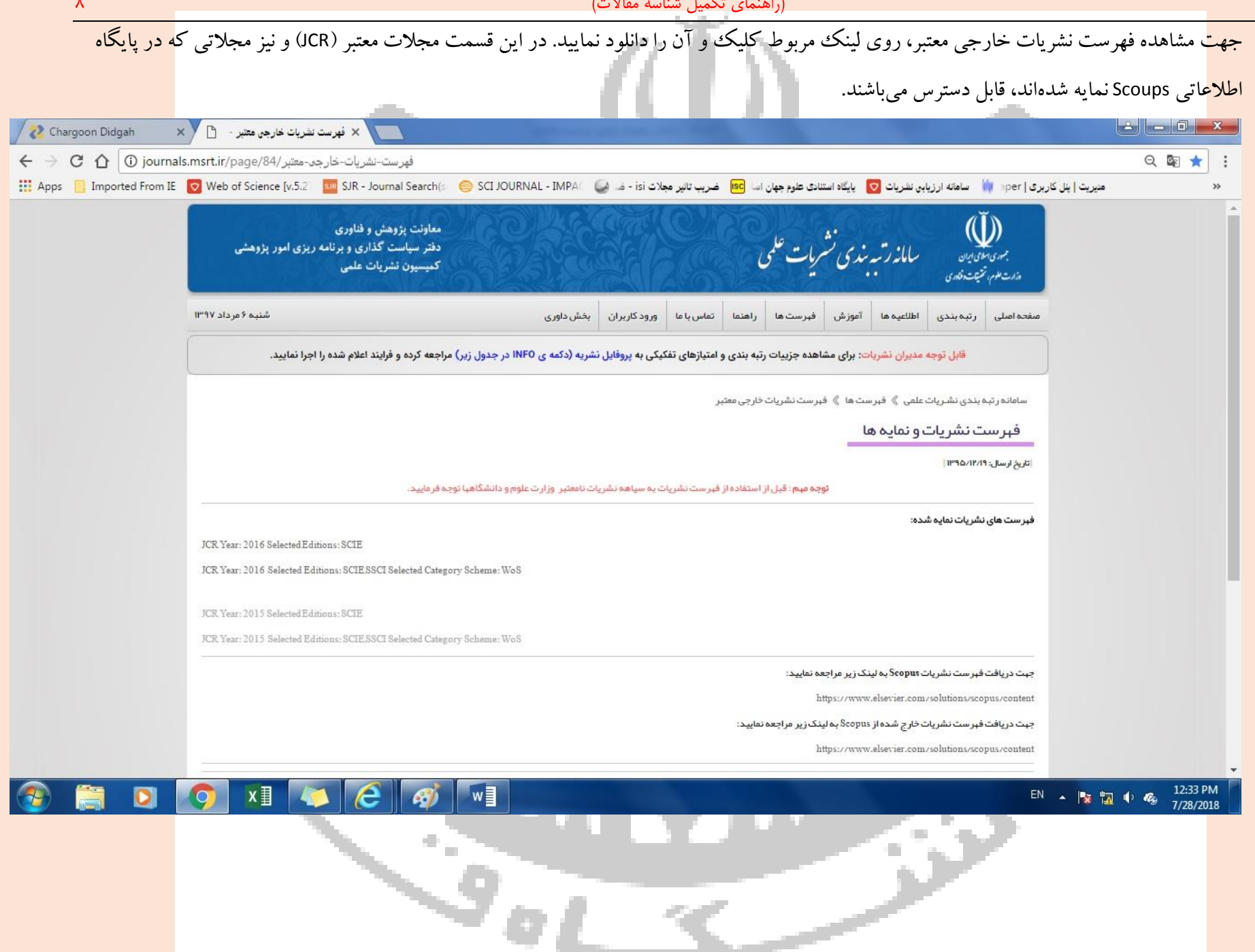

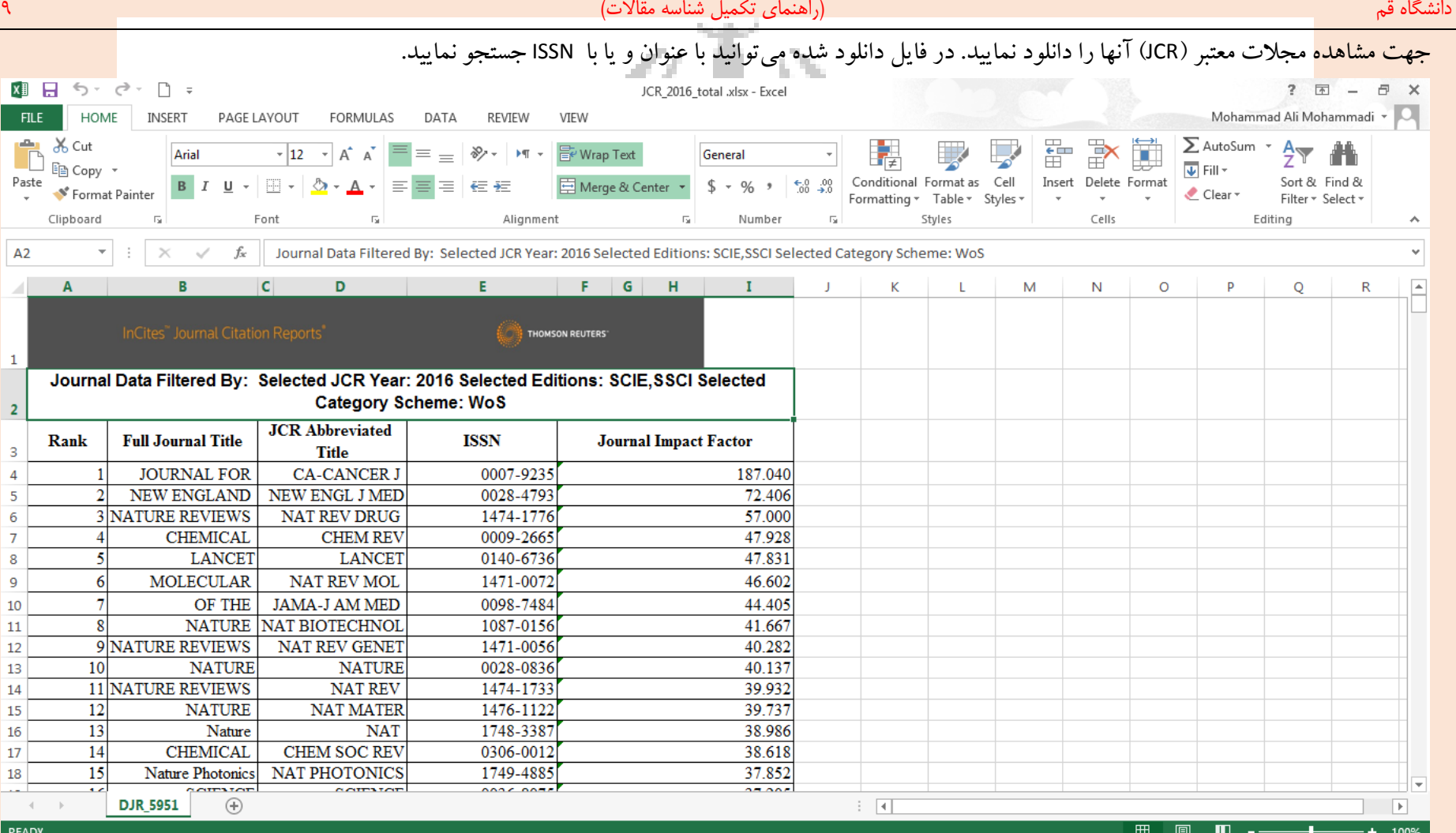

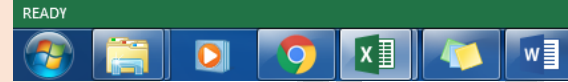

 $\mathcal{L}_{\mathcal{G}_i}$ 

EN -  $\begin{array}{|c|c|c|c|c|}\hline \text{EN} & \text{I} & \text{I} & \text{II} & \text{II$ 

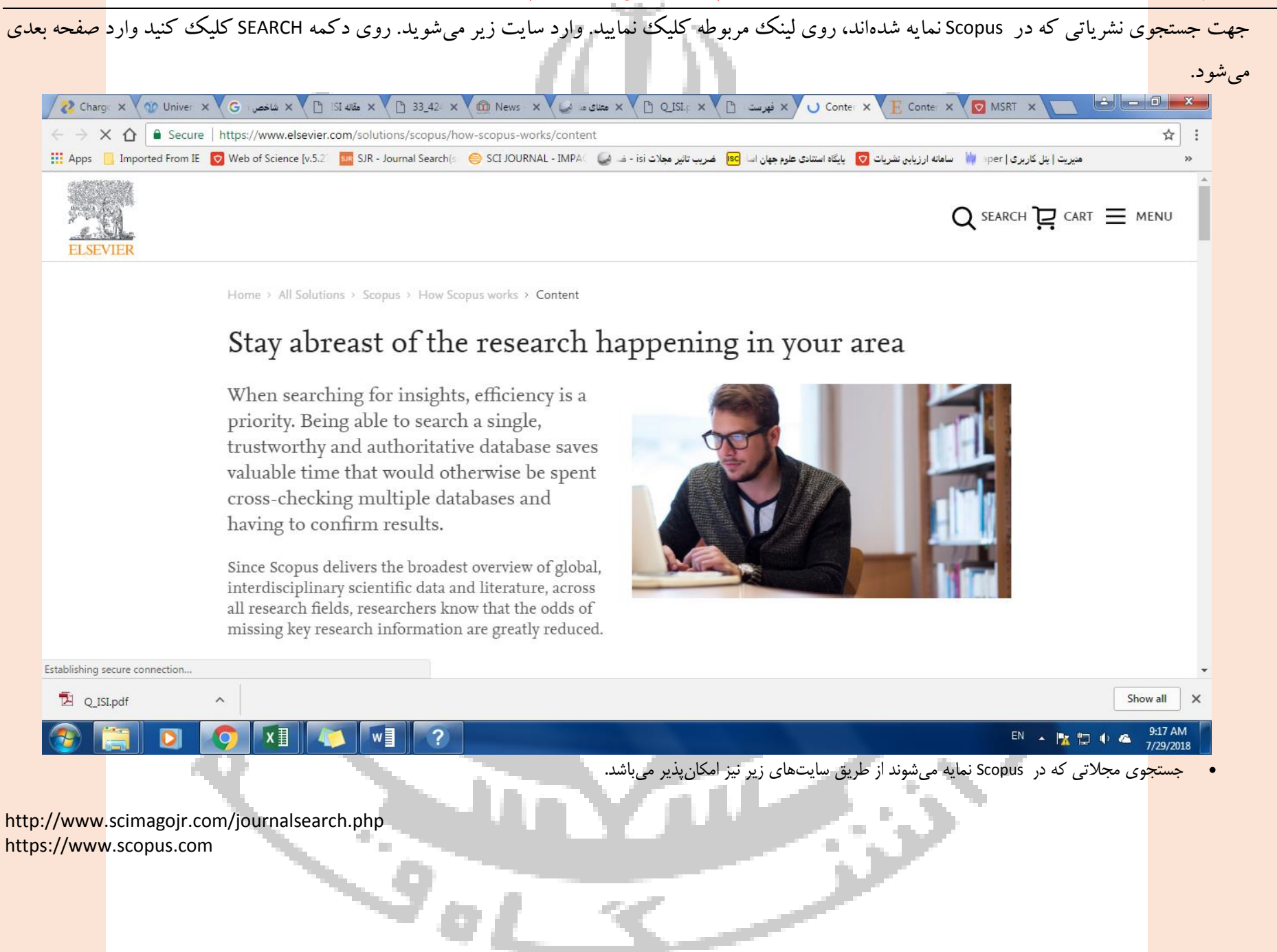

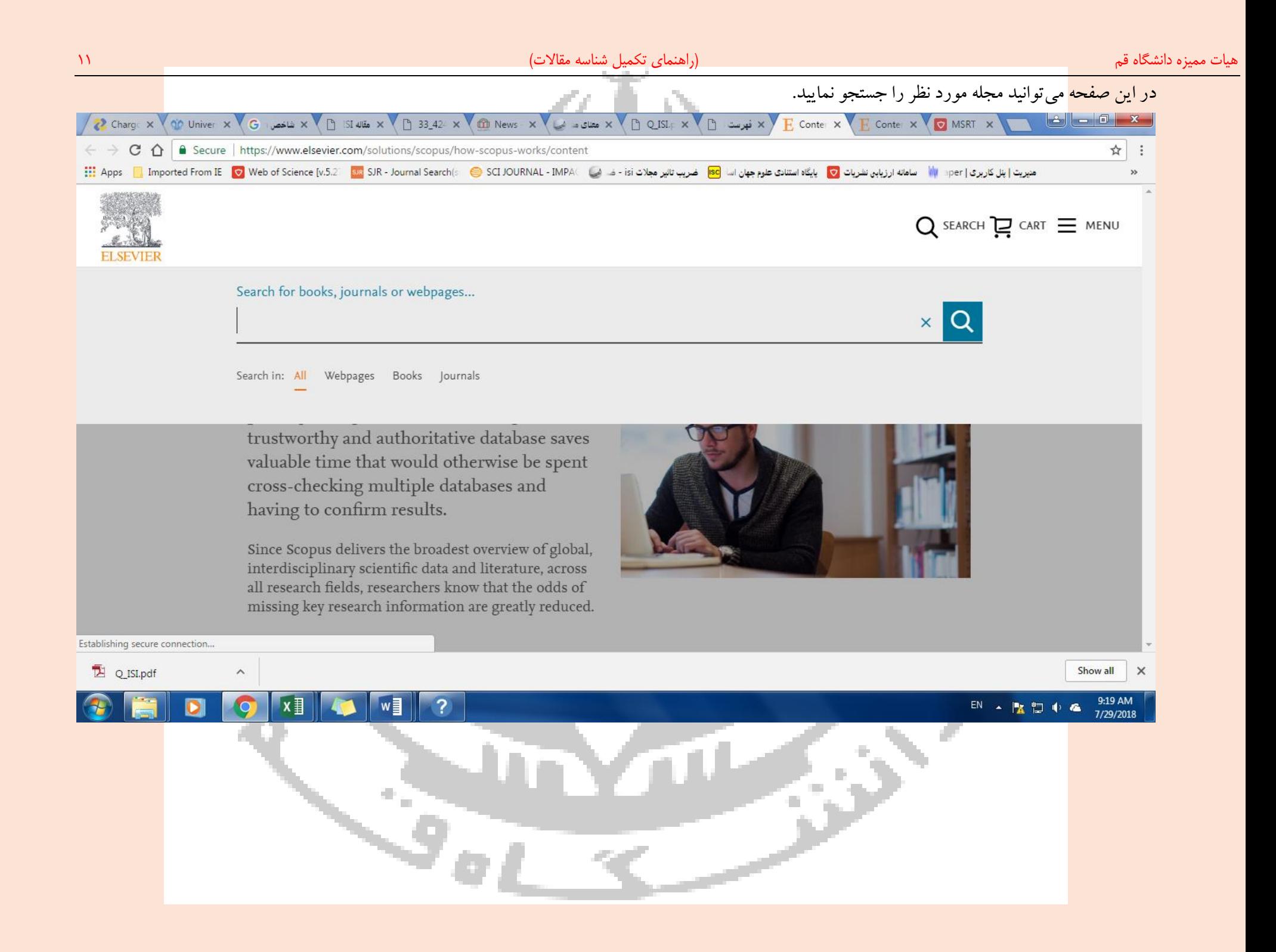

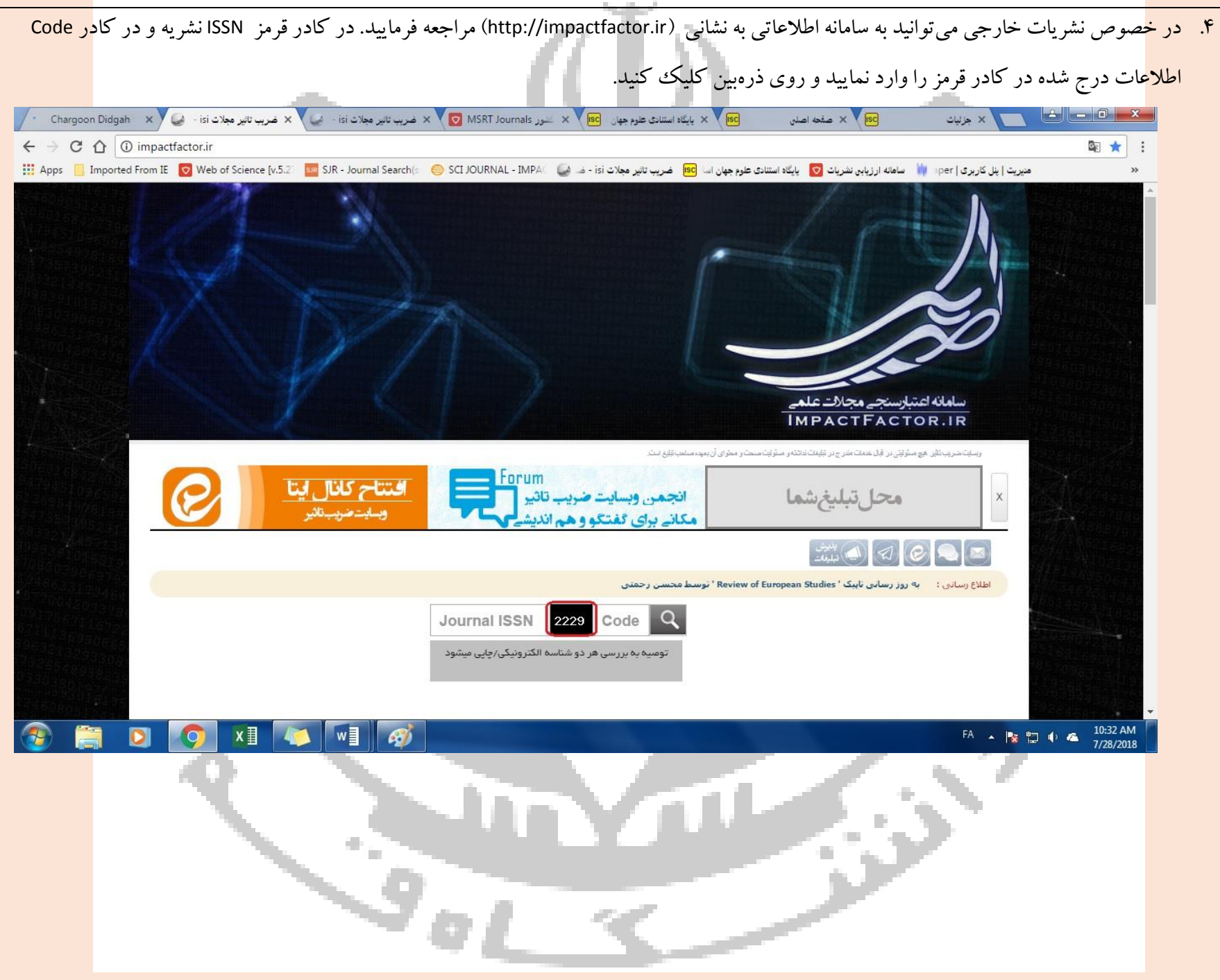

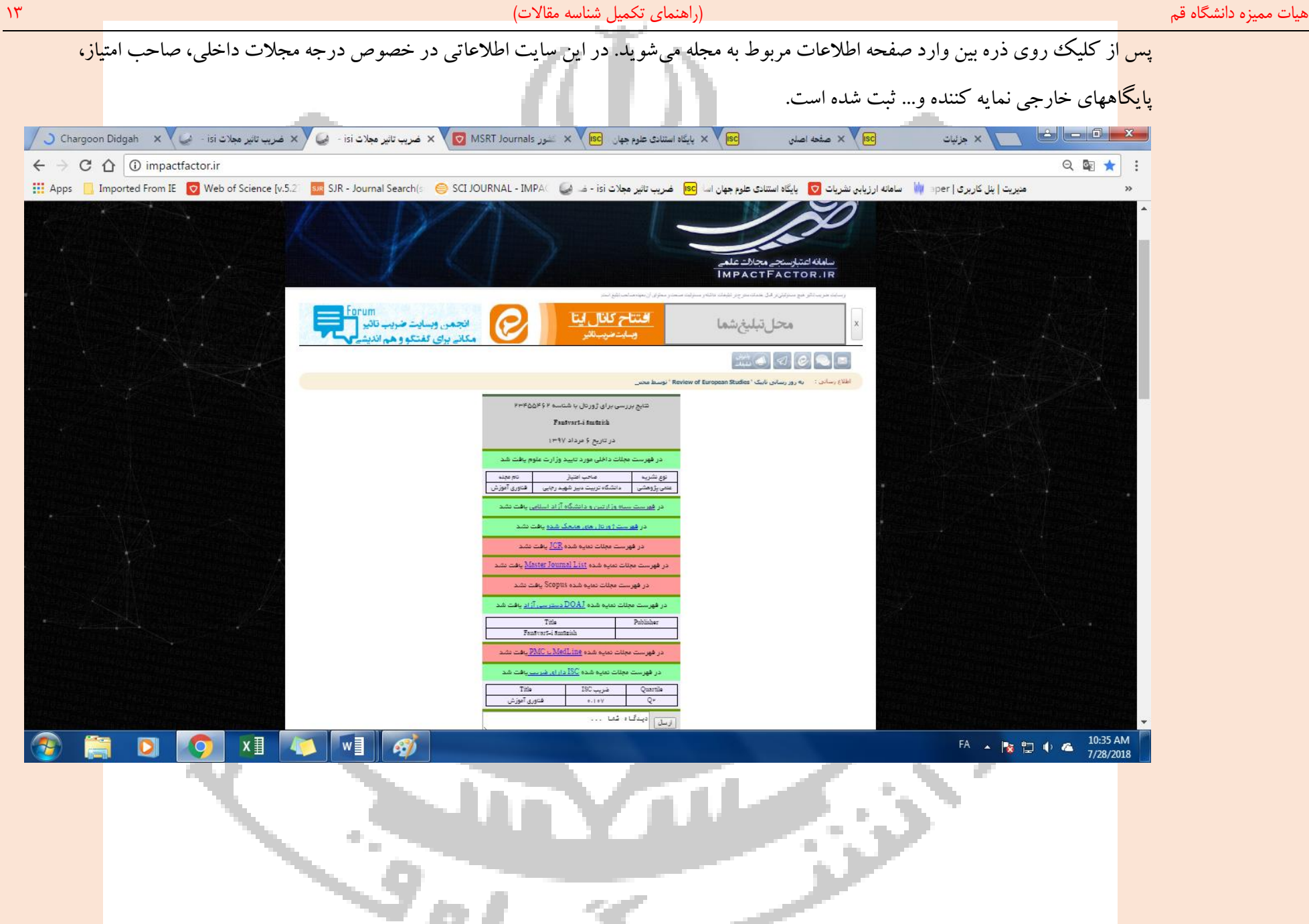

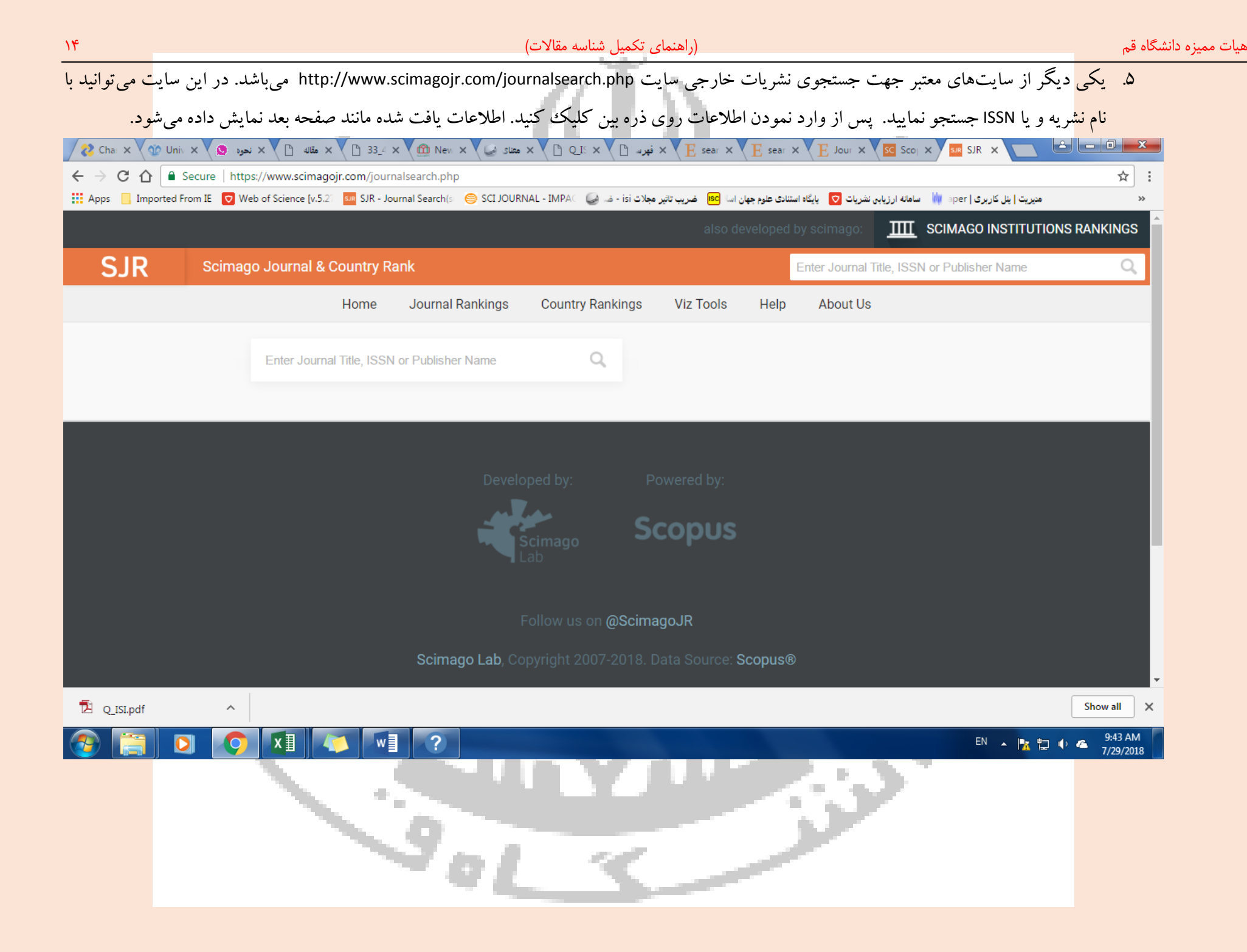

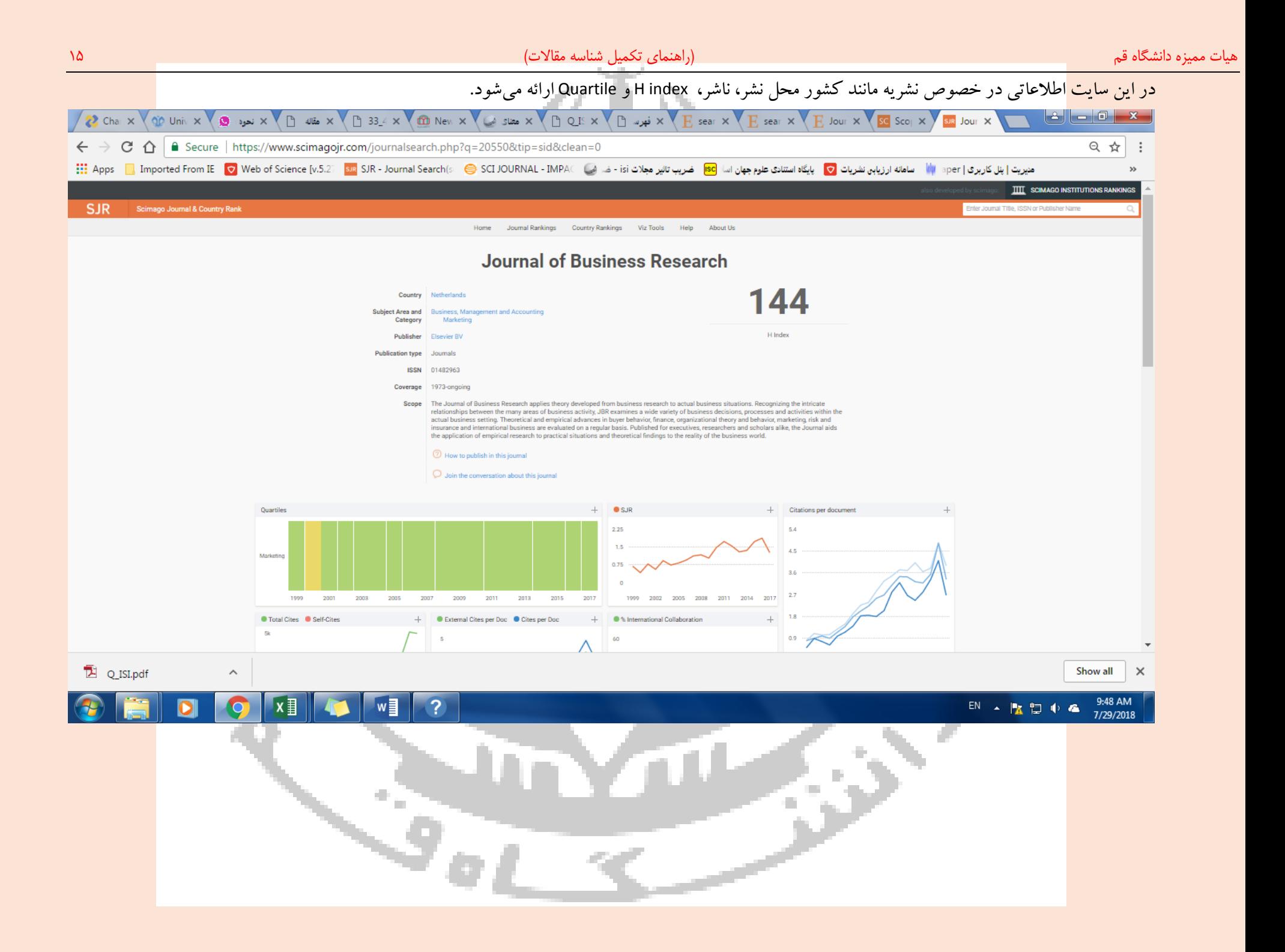

 $\overline{+}$ 

**نمونه شناسه تکمیل شده**

شناسه مقالات علمی پژوهشی (بند ۱-۳) پرونده ارتقاء جناب آقای دکتر

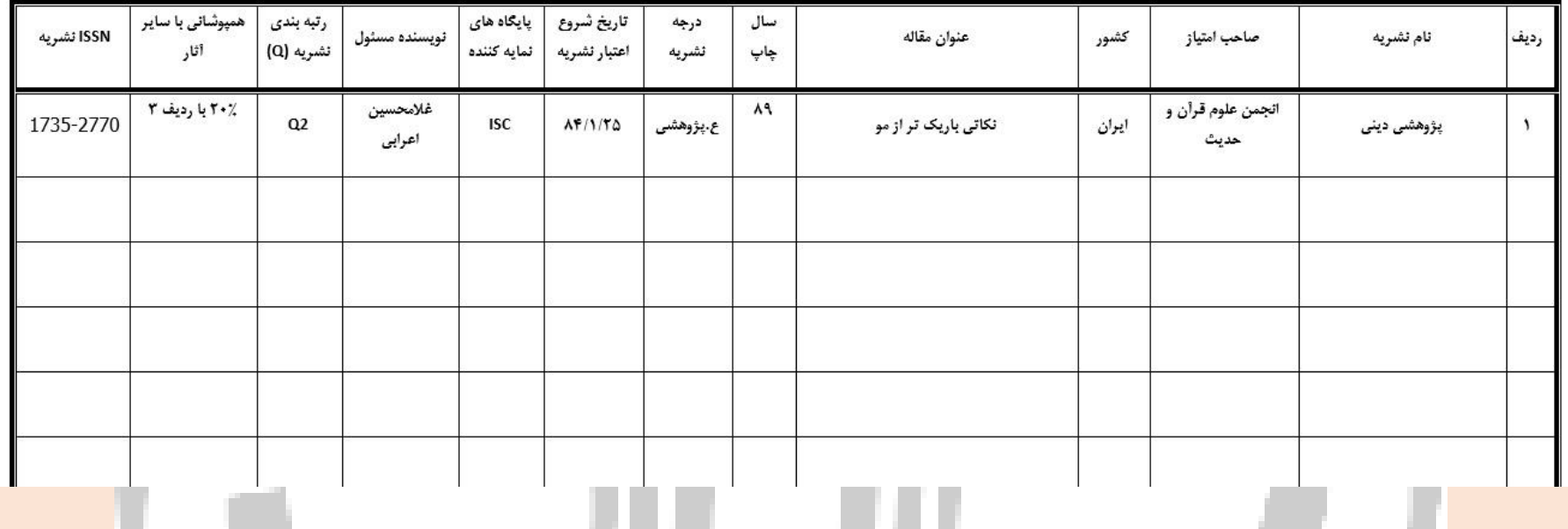

47

الصاق پرینت مستندات و مدارک مربوط به درجه و نمایه علمی مجالت بر عهده مقاضیان محترم میباشد.

₹.